# STRATEGIC HEALTHCARE PROGRAMS

# SHP Dashboard Updates:

Alert Management & PDGM Revenue

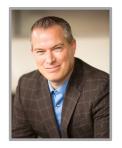

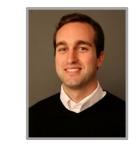

Zeb Clayton VP of Client Services

#### Doug Balser

Education Development Manager Winning Wednesday Webinar Series

SHP

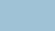

## **Learning Objectives**

- ✓ Overview of New Dashboard Tools
- ✓ Alert Management
  - Introduction to New Widgets
  - The New Alert Impact Report
  - Use Cases
- ✓ PDGM Revenue Review
  - Introduction to New Widgets
  - Use Cases

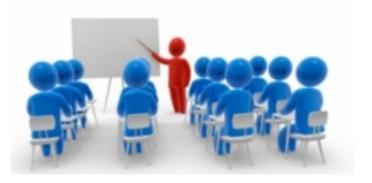

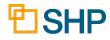

#### **Navigating to the Dashboard Features**

- Log in to SHP (<u>www.shpdata.com</u>)
- Click on the Dashboard option on the menu, then select one of the new views/tabs which have been added to your personal Dashboard

| DASHBOARD      | Alert Management: Overview      A                                            | Vert Manage | ement: Staff                  | Det C  | DGM Revenu                     | e: Overview PDGM Revenue: S                                              | taff Detail | 3                  | -         | + -                 |                       |
|----------------|------------------------------------------------------------------------------|-------------|-------------------------------|--------|--------------------------------|--------------------------------------------------------------------------|-------------|--------------------|-----------|---------------------|-----------------------|
| APPLICATIONS   |                                                                              |             |                               |        |                                |                                                                          |             |                    | 3+        | +                   |                       |
| REPORTS        | Alert Trends: Critical & Potential Alert Description                         | 6 Month     | nths<br>Last 12               | Monthe | ¢ ≁ ⊠<br>Trend                 | Critical & Potential Alert Counts<br>Alert Description                   | 1 Month     |                    | ast 12 Mo | othe                | t 🖍                   |
|                |                                                                              | Count       | Last 12                       | womuts |                                | Moderate or severe dyspnea but no                                        | Count       | Li                 | asi 12 M0 |                     | Trei                  |
| SEND DATA      | Inappropriate use of symptom code<br>Potentially unsafe behaviors to self or | 11,508      |                               |        |                                | Dx                                                                       | 847         | Harr's             | _         | _ 11                |                       |
| ADMIN TOOLS    | others but n<br>No assist needed but ADLs                                    | 11,298      |                               |        |                                | Inappropriate use of symptom code<br>Diabetes indicated in M1028, but no | 830         |                    |           |                     |                       |
| SHPUniversity™ | contradict<br>Patient indicated as chairfast but                             | 6,772       |                               |        |                                | Diabetes Dx<br>Potentially unsafe behaviors to self of                   | 742         |                    |           | _                   |                       |
| Sin University | Mobility indicated in M1028, but no                                          |             |                               |        |                                | others but n<br>Code Also: J44 to fully describe                         | 6/0         |                    |           |                     |                       |
| SUPPORT        | Diabetes Dx<br>Moderate or severe dyspnea but no                             | 5,780       |                               |        | <b>• •</b>                     | condition this may                                                       | 466         |                    |           |                     |                       |
|                | Able to groom self unaided but                                               | 5,628       |                               |        | <b>_</b>                       | Search:                                                                  |             |                    |           | Pr                  | evious N              |
|                | unable to access groo                                                        | 5,292       | Sep: 2,66                     | · _    | +                              |                                                                          |             |                    |           |                     |                       |
|                | Moderate or severe dyspnea but no<br>Dx                                      | 5,042       |                               |        | +                              | Alert Summary by Provider - La                                           |             | S<br>Initical Aler | te        | Potenti             | ¢ 🖌                   |
|                | Diabetes indicated in M1028, but no<br>Diabetes Dx                           | 4,192       |                               |        | +                              | Provider                                                                 |             |                    |           | Open Clo            |                       |
|                | Primary Dx symptom control rating<br>less than 2                             | 3,629       |                               | n Ba.  | . +                            | (11115) CARRILLO ST HH                                                   | 90          | 49                 | 10        | 353                 | 386                   |
|                | Code Also: J44 to fully describe<br>condition this may                       | 3,427       |                               |        | <b>_</b>                       | (11112) BATH ST HH                                                       | 157         | 57                 | 0         | 342                 | 325                   |
|                | Code First: L89 should be preceded<br>by I96                                 | 2,979       |                               |        | L 🔶                            | (11113) HOLLISTER ST HH                                                  | 47          | 85                 | 2         | 407                 | 494                   |
|                | Mobility (sit-to-stand/bed-to-<br>chair/walk 10ft) indep                     | 2,617       |                               |        | . +                            | (11118) MILLS RD HH                                                      | 79          | 124                | 17        | 383                 | 537                   |
|                | Able to groom self unaided but<br>unable to access groo                      | 2,564       |                               |        |                                | (11120) CALIBRE RD HH                                                    | 88          | 122                | 0         | 340                 | 435                   |
|                | Search:                                                                      |             |                               |        | Previous Next                  | Search:                                                                  |             |                    |           | Pr                  | evious N              |
|                |                                                                              |             |                               |        |                                |                                                                          |             |                    |           |                     |                       |
|                | OASIS Accuracy Alerts by Provi                                               |             |                               | -      | \$ 🎤 🖻                         | Coding Accuracy Alerts by Prov                                           |             |                    |           |                     | * /                   |
|                | Provider                                                                     |             | tical Alerts<br>Closed Dismis |        | ntial Alerts<br>Closed Dismiss | Provider                                                                 |             | Closed             |           | Potenti<br>Open Clo | al Alerts<br>sed Disn |
|                | (11113) HOLLISTER ST HH                                                      | 80          | 34                            | 9 246  | 236 42                         | (11112) BATH ST HH                                                       | 16          | 32                 | 4         | 204                 | 283                   |
|                | (11119) CHERRY ST HH                                                         | 155         | 44                            | 0 189  | 187 0                          | (11111) CASTILLO ST HH                                                   | 15          | 5 42               | 0         | 230                 | 268                   |
|                | (11111) CASTILLO ST HH                                                       | 38          | 72                            | 2 149  | 270 6                          | (11116) OLIVE ST HH                                                      | 17          | 55                 | 2         | 342                 | 387                   |
|                | (11116) OLIVE ST HH                                                          | 75          | 115 1                         | 7 199  | 284 22                         | (11114) HALEY ST HH                                                      | 15          | 5 <u>4</u> 9       | 3         | 267                 | 395                   |
|                | (11117) TELEGRAPH RD HH                                                      | 80          | 108                           | 0 173  | 271 0                          | (11120) CALIBRE RD HH                                                    | 18          | 51                 | 0         | 264                 | 321                   |
|                | Search:                                                                      |             |                               |        | Previous Next                  | Search:                                                                  |             |                    |           |                     | evious N              |

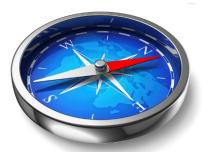

### **Getting Started with the New Dashboard**

#### **Preset Views Available**

- SHP has created new preset Dashboard views to help get you started with these new tools
- These views were created in collaboration with our clients to address the most commonly requested use cases not already covered by our Dashboard

| URE PORTAL :: SHPS | olutions™ Dashboard                                      |            |                            |           |         |            |      |                                                         |             |                            |          | dis          | splay(              | ))shpda |
|--------------------|----------------------------------------------------------|------------|----------------------------|-----------|---------|------------|------|---------------------------------------------------------|-------------|----------------------------|----------|--------------|---------------------|---------|
| BOARD              | Alert Management: Overview                               | Alert Mana | nomont: Et                 | off Dot   | DD      | CM Dava    |      | Overview PDGM Revenue: Sta                              | off Dotail  | 3 ~                        |          |              |                     |         |
| CATIONS            |                                                          |            |                            | all Deta  | PU      |            |      |                                                         |             | ¥ 88                       | +        | a + 🔁        | ·                   |         |
| RTS                | Alert Trends: Critical & Potentia                        | - Last 6 M | 1                          |           |         | * /        |      | Critical & Potential Alert Counts                       | - Current I |                            |          |              |                     | / 🗵     |
| (15                | Alert Description                                        | Count      | Last                       | 12 Months | S       | Trend      | d    | Alert Description                                       | Count       | La                         | st 12 Me | onths        |                     | Trend   |
| DATA               | Inappropriate use of symptom code                        | 11,508     |                            |           | II.     | . 1        |      | Moderate or severe dyspnea but no<br>Dx                 | 847         |                            |          | _11          |                     |         |
| TOOLS              | Potentially unsafe behaviors to self or<br>others but n  | 11,298     |                            |           |         | . 🔶        |      | Inappropriate use of symptom code                       | 830         |                            |          |              |                     |         |
|                    | No assist needed but ADLs<br>contradict                  | 6,772      |                            |           | II.     | 1          |      | Diabetes indicated in M1028, but no<br>Diabetes Dx      | 742         |                            |          | _            | L                   |         |
| niversity™         | Patient indicated as chairfast but<br>Mobility indicate  | 6,037      |                            |           |         | +          |      | Potentially unsafe behaviors to self or<br>others but n | 678         |                            |          |              | L                   |         |
| ORT                | Diabetes indicated in M1028, but no<br>Diabetes Dx       | 5,780      |                            | _         |         | 1          |      | Code Also: J44 to fully describe<br>condition this may  | 466         |                            |          |              |                     |         |
|                    | Moderate or severe dyspnea but no<br>Dx                  | 5,628      |                            |           |         | +          |      | Search:                                                 |             |                            |          |              | Previo              | us Next |
|                    | Able to groom self unaided but<br>unable to access groo  | 5,292      | Sep: 2                     | 2,663     |         |            |      |                                                         |             |                            |          |              |                     |         |
|                    | Moderate or severe dyspnea but no<br>Dx                  | 5,042      |                            |           |         |            |      | Alert Summary by Provider - Las                         | st 3 Month  | s                          |          |              | \$                  | / 0     |
|                    | Diabetes indicated in M1028, but no<br>Diabetes Dx       | 4,192      | India                      |           |         |            |      | Provider                                                |             | Closed D                   |          | Pote<br>Open | ential Al<br>Closed |         |
|                    | Primary Dx symptom control rating less than 2            | 3,629      |                            |           |         |            |      | (11115) CARRILLO ST HH                                  | 90          | 49                         | 10       | 353          | 386                 | 54      |
|                    | Code Also: J44 to fully describe<br>condition this may   | 3,427      |                            |           |         | •          |      | (11112) BATH ST HH                                      | 157         | 57                         | 0        | 342          | 325                 | 0       |
|                    | Code First: L89 should be preceded<br>by I96             | 2,979      |                            |           |         | +          |      | (11113) HOLLISTER ST HH                                 | 47          | 85                         | 2        | 407          | 494                 | 14      |
|                    | Mobility (sit-to-stand/bed-to-<br>chair/walk 10ft) indep | 2,617      |                            |           |         |            |      | (11118) MILLS RD HH                                     | 79          | 124                        | 17       | 383          | 537                 | 40      |
|                    | Able to groom self unaided but<br>unable to access groo  | 2,564      |                            | _         |         |            |      | (11120) CALIBRE RD HH                                   | 88          | 122                        | 0        | 340          | 435                 | 0       |
|                    | Search:                                                  |            |                            |           | P       | revious Ne | ext  | Search:                                                 |             |                            |          |              | Previo              | us Next |
|                    |                                                          |            |                            |           |         |            |      |                                                         |             |                            |          |              |                     |         |
|                    | OASIS Accuracy Alerts by Provi                           |            | 3 Months<br>ritical Alerts |           | Potenti | t 🖍        |      | Coding Accuracy Alerts by Provi                         |             | 3 Months<br>ritical Alerts |          | Pote         | ¢<br>ential Al      | r 🗉     |
|                    | Provider                                                 | Open       |                            |           |         | osed Dism  | iiss | Provider                                                |             | Closed D                   |          |              |                     |         |
|                    | (11113) HOLLISTER ST HH                                  | 80         | 34                         | 9 2       | 246     | 236        | 42   | (11112) BATH ST HH                                      | 16          | 32                         | 4        | 204          | 283                 | 21      |
|                    | (11119) CHERRY ST HH                                     | 155        | 44                         | 0 1       | 189     | 187        | 0    | (11111) CASTILLO ST HH                                  | 15          | 5 42                       | 0        | 230          | 268                 | 0       |
|                    | (11111) CASTILLO ST HH                                   | 38         | 72                         | 2 1       | 149     | 270        | 6    | (11116) OLIVE ST HH                                     | 17          | 55                         | 2        | 342          | 387                 | 10      |
|                    | (11116) OLIVE ST HH                                      | 75         | 115                        | 17 1      | 199     | 284        | 22   | (11114) HALEY ST HH                                     | 15          | 5 49                       | 3        | 267          | 395                 | 22      |
|                    | (11117) TELEGRAPH RD HH                                  | 80         | 108                        | 0 1       | 173     | 271        | 0    | (11120) CALIBRE RD HH                                   | 18          | 51                         | 0        | 264          | 321                 | 0       |
|                    | Search:                                                  |            |                            |           | D       | revious Ne | evt  | Search:                                                 |             |                            |          |              | Previo              | us Next |

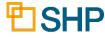

## **Getting Started with the New Dashboard**

# The New Preset Views Include:

- Alert Management: Staff Detail
- Alert Management: Overview
- PDGM Revenue: Staff Detail
- PDGM Revenue: Overview

| REPORTS        | Alert Trends: Critical & Potential<br>Alert Description  | 6 Month<br>Count | Last 12 Month     |                   | Trend    | Critical & Potential Alert Counts - C<br>Alert Description | Month        |                          | 12 Mont  | the    | t / D                    |  |
|----------------|----------------------------------------------------------|------------------|-------------------|-------------------|----------|------------------------------------------------------------|--------------|--------------------------|----------|--------|--------------------------|--|
|                | Inappropriate use of symptom code                        | Count<br>11,508  |                   |                   | 110110   | Moderate or severe dysonea but no                          | Count<br>847 | Last                     | 112 1101 |        | Heilu                    |  |
| SEND DATA      | Potentially unsafe behaviors to self or                  | 11,298           |                   |                   | -        | Dx<br>Inappropriate use of symptom code                    | 830          | lans.                    |          |        |                          |  |
| ADMIN TOOLS    | others but n<br>No assist needed but ADLs<br>contradict  | 6,772            |                   |                   | *        | Diabetes indicated in M1028, but no<br>Diabetes Dx         | 742          |                          |          |        |                          |  |
| SHPUniversity™ | Patient indicated as chairfast but<br>Mobility indicate  | 6,037            |                   |                   |          | Potentially unsafe behaviors to self or<br>others but n    |              |                          | Kani     |        |                          |  |
| SUPPORT        | Diabetes indicated in M1028, but no<br>Diabetes Dx       | 5,780            |                   |                   |          | Code Also: J44 to fully describe<br>condition this may     | 466          |                          |          |        |                          |  |
| 00.101         | Moderate or severe dyspnea but no<br>Dx                  | 5,628            | -                 |                   | +        | Search:                                                    |              |                          |          |        | evious Next              |  |
|                | Able to groom self unaided but<br>unable to access groo  | 5,292            | Sep: 2,663        |                   | 4        |                                                            |              |                          |          |        |                          |  |
|                | Moderate or severe dyspnea but no<br>Dx                  | 5,042            |                   | -                 | +        | Alert Summary by Provider - Last                           |              |                          |          |        | * / 0                    |  |
|                | Diabetes indicated in M1028, but no<br>Diabetes Dx       | 4,192            | Instates          |                   | +        | Provider                                                   |              | cal Alerts<br>Closed Dit |          |        | al Alerts<br>sed Dismiss |  |
|                | Primary Dx symptom control rating less than 2            | 3,629            |                   | lle i             | +        | (11115) CARRILLO ST HH                                     | 90           | 49                       |          |        | 386 54                   |  |
|                | Code Also: J44 to fully describe<br>condition this may   | 3,427            |                   |                   | +        | (11112) BATH ST HH                                         | 157          | 57                       | 0        | 342    | 325 0                    |  |
|                | Code First: L89 should be preceded<br>by I96             | 2,979            |                   |                   | +        | (11113) HOLLISTER ST HH                                    | 47           | 85                       | 2        | 407    | 494 14                   |  |
|                | Mobility (sit-to-stand/bed-to-<br>chair/walk 10ft) indep | 2,617            |                   |                   | +        | (11118) MILLS RD HH                                        | 79           | 124                      | 17       | 383    | 537 40                   |  |
|                | Able to groom self unaided but<br>unable to access groo  | 2,564            | _                 |                   | +        | (11120) CALIBRE RD HH                                      | 88           | 122                      | 0        | 340    | 435 0                    |  |
|                | Search:                                                  |                  |                   | Previo            | ous Next | Search                                                     |              |                          |          | P      | evious Next              |  |
|                |                                                          |                  |                   |                   |          |                                                            |              |                          |          |        |                          |  |
|                | OASIS Accuracy Alerts by Provid                          |                  |                   | \$<br>Potential A | ierte    | Coding Accuracy Alerts by Provide                          |              | Months<br>cal Alerts     |          | Dotent | al Alerts                |  |
|                | Provider                                                 | Open             | Closed Dismiss Op | en Closed         | Dismiss  | Provider                                                   | Open (       | Closed Dis               | smiss O  | pen Cl | sed Dismiss              |  |
|                | (11113) HOLLISTER ST HH                                  | 80               |                   | 246 236           |          | (11112) BATH ST HH                                         | 16           | 32                       |          |        | 283 21                   |  |
|                | (11119) CHERRY ST HH                                     | 155              |                   | 189 187           |          | (11111) CASTILLO ST HH                                     | 15           | 42                       |          |        | 268 0                    |  |
|                | (11111) CASTILLO ST HH                                   | 38               |                   | 149 270           |          | (11116) OLIVE ST HH                                        | 17           | 55                       |          |        | 387 10                   |  |
|                | (11116) OLIVE ST HH                                      | 75               |                   | 199 284           |          | (11114) HALEY ST HH                                        | 15           | 49                       |          |        | 395 22                   |  |
|                | (11117) TELEGRAPH RD HH                                  | 80               | 0 108 0           | 173 271           |          | (11120) CALIBRE RD HH                                      | 18           | 51                       | 0        |        | 321 0                    |  |
|                | Search:                                                  |                  |                   | Previo            | ous Next | Search:                                                    |              |                          |          | P      | evious Next              |  |

## How to Add a New View or Widget

- Click on the "Add View" box to add a new view
- Click on the "Add Widget" box to add a widget to a view

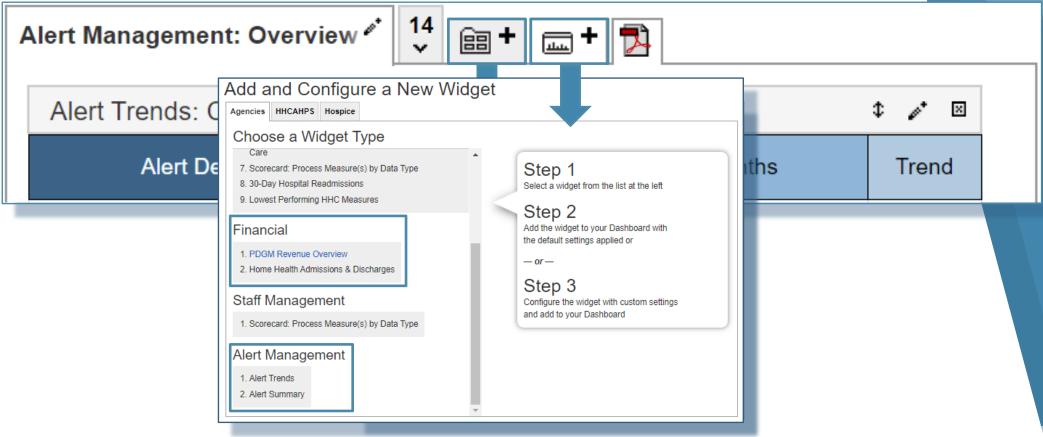

## **Customizing Your Views and Widgets**

Click on the wand on each widget to configure the details

| Alert Management | : Overview 🇳                                    | <sup>16</sup><br>♥ ⊞ +          | <b>□</b> + <mark>▶</mark> | Feedback?                                              |
|------------------|-------------------------------------------------|---------------------------------|---------------------------|--------------------------------------------------------|
| Alert Trends: Cr | itical & Potentia                               | al - Last 3 N                   | lonths                    | \$ ≁ ⊠                                                 |
| Alert Des        | cription                                        | 6 Month<br>Count                | Last 12 Months            | Trend                                                  |
|                  | Enterprise<br>Title<br>Alert Trends: C<br>Color | CAS     ritical & Potential - I | Condet and a              | et of alerts on which you ort. Update the title of the |

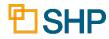

# Alert Management Views and Use Cases

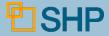

#### **New Alert Management Views**

The Default Views below are available to all SHP users

#### **Overview: High Level**

| Alert Trends: Critical & Potentia                       | al - Last 6 N    | lonths         | \$ /* 🗵       | Critical &                     | Potential Alert Counts            | - Current N      | lonth                 |           |       | \$                   | e* [  |
|---------------------------------------------------------|------------------|----------------|---------------|--------------------------------|-----------------------------------|------------------|-----------------------|-----------|-------|----------------------|-------|
| Alert Description                                       | 6 Month<br>Count | Last 12 Months | Trend         | Ale                            | ert Description                   | 1 Month<br>Count | La                    | ast 12 Mo | onths | 1                    | Frend |
| Inappropriate use of symptom code                       | 2,308            |                | •             | Code Also: J<br>condition this | 44 to fully describe<br>may       | 179              |                       |           |       | L                    |       |
| Ambulation severity in conflict with<br>transferring se | 1,401            |                | . +           | Inappropriate                  | e use of symptom code             | 157              |                       |           |       | L                    |       |
| Code Also: J44 to fully describe<br>condition this may  | 1,313            | _8.            | •             | Diabetes ind<br>Diabetes Dx    | icated in M1028, but no           | 120              |                       |           |       |                      |       |
| Potentially unsafe behaviors to self<br>or others but n | 1,066            |                | . +           | Ambulation stransferring       | everity in conflict with          | 111              |                       |           |       | L                    |       |
| No assist needed but ADLs<br>contradict                 | 1,023            |                |               | PDGM Clinic<br>Unacceptabl     | al Group: Primary Dx<br>e - No PD | 82               |                       |           |       | <b>.</b>             |       |
| Diabetes indicated in M1028, but no<br>Diabetes Dx      | 990              |                | •             | Search:                        |                                   |                  |                       |           |       | Previou              | s Ne  |
| Able to groom self unaided but<br>unable to access groo | 722              |                | +             |                                |                                   |                  |                       |           |       |                      |       |
| PDGM Clinical Group: Primary Dx<br>Jnacceptable - No PD | 665              | _8.            | •             | Alert Sum                      | mary by Provider - La             |                  |                       |           |       |                      | 1     |
| Moderate or severe dyspnea but no<br>Dx                 | 552              | - 10.          | •             |                                | Provider                          | Open             | itical Aler<br>Closed |           |       | ential Ale<br>Closed |       |
| CHF or COPD Dx but never short of<br>preath             | 538              |                | +             | (11113) HOL                    | LISTER HH                         | 289              | 310                   | 55        | 1,035 | 1,338                | 3     |
| Code First: L89 should be preceded<br>by I96            | 490              | _Ununu.        |               | (11111) CAS                    | TILLO HH                          | 63               | 37                    | 5         | 234   | 229                  |       |
| Primary Dx symptom control rating ess than 2            | 474              |                |               | (11119) CHE                    | RRY HH                            | 201              | 125                   | 9         | 722   | 739                  | 1     |
| Nobility DC goal worse than<br>SOC/ROC performance      | 449              | ss-Realited.   | •             | (11115) CAF                    | RILLO HH                          | 15               | 87                    | 0         | 119   | 275                  |       |
| Aftercare Dx but no surgical wound                      | 441              | <b>I</b>       | +             | (11116) OLIV                   | /E HH                             | 24               | 86                    | 1         | 140   | 299                  |       |
| Search:                                                 |                  |                | Previous Next | Search:                        |                                   |                  |                       |           |       | Previou              |       |

#### Staff Detail: Specific

| Critical & Potential Alert Counts                                               | - Current N                        | 1onth                                        |                     |                               | \$                                      | ≠ ⊠                          | Alert Summary by Clinician - Las                                          | st 3 Months | ;                                   |                        |                            | \$ .                                     | <i>i</i> 🛛                                        |
|---------------------------------------------------------------------------------|------------------------------------|----------------------------------------------|---------------------|-------------------------------|-----------------------------------------|------------------------------|---------------------------------------------------------------------------|-------------|-------------------------------------|------------------------|----------------------------|------------------------------------------|---------------------------------------------------|
| Alert Description                                                               | 3 Month<br>Count                   | La                                           | ast 12 Mo           | onths                         | т                                       | Frend                        | Clinician                                                                 |             | itical Alert<br>Closed              |                        | Pote<br>Open (             | ntial Aler<br>Closed                     |                                                   |
| Code Also: J44 to fully describe<br>condition this may                          | 12,592                             |                                              |                     |                               |                                         | ÷                            | AMIABLE, AMY                                                              | 0           | 8                                   | 3                      | 12                         | 49                                       | 22                                                |
| Inappropriate use of symptom code                                               | 11,114                             |                                              |                     |                               |                                         | CORDIAL, CHRISTINE           |                                                                           | 4           | 14                                  | 2                      | 5                          | 49                                       | 31                                                |
| Potentially unsafe behaviors to self<br>or others but n                         | 7,955                              |                                              |                     |                               |                                         | +                            | DOTING, DANNY                                                             | 1           | 9                                   | 3                      | 4                          | 48                                       | 32                                                |
| Moderate or severe dyspnea but no Dx                                            | 6,564                              |                                              |                     |                               | 1                                       | <b>.</b>                     | HELPFUL, HENRY                                                            | 5           | 10                                  | 4                      | 15                         | 89                                       | 45                                                |
|                                                                                 |                                    |                                              |                     |                               |                                         |                              |                                                                           |             |                                     |                        |                            |                                          |                                                   |
| Ambulation severity in conflict with transferring se                            | 5,829                              |                                              |                     |                               | Previous                                | ➡<br>s Next                  | SAMPLE, SAM Search:                                                       | 2           | 7                                   | 1                      | 9                          | 49<br>Previous                           | 21<br>Next                                        |
| transferring se                                                                 |                                    | Months                                       |                     |                               | Previous                                | s Next                       |                                                                           |             | 7                                   | 1                      | 9                          |                                          | Next                                              |
| transferring se Search:                                                         | er - Last 3 M                      | Months                                       | ts                  |                               |                                         | s Next                       | Search:                                                                   | B Months    | 7<br>itical Alert                   |                        |                            | Previous                                 | Next                                              |
| transferring se  Search:                                                        | ler - Last 3 l                     |                                              |                     | Pote                          | ¢<br>ential Aler                        | s Next                       | Search:                                                                   | B Months    |                                     | 3                      |                            | Previous<br>\$                           | Next                                              |
| transferring se Search:                                                         | ler - Last 3 l                     | ritical Aleri                                |                     | Poter<br>Open C               | ¢<br>ential Aler                        | s Next                       | Search:                                                                   | B Months    | itical Alert                        | 3                      | Pote                       | Previous<br>\$                           | Next                                              |
| transferring se '<br>Search:<br>Alert Summary by Case Manag<br>Case Manager     | ler - Last 3 I                     | itical Alert<br>Closed I<br>1,258            | Dismiss             | Poter<br>Open C               | ¢<br>ential Aler<br>Closed [[           | s Next                       | Search: Alert Summary by Team - Last 3<br>Team                            | B Months    | itical Alert<br>Closed [            | s<br>Iismiss           | Pote<br>Open (             | Previous<br>tial Aler<br>Closed E        | Next                                              |
| Alert Summary by Case Manag<br>Case Manager<br>(Not Assigned)                   | er - Last 3 l<br>Ct<br>Open<br>141 | Itical Aler<br>Closed I<br>1,258             | Dismiss<br>847      | Poter<br>Open C<br>1,920      | ¢<br>ential Aler<br>Closed [0<br>3,532  | s Next                       | Search:Alert Summary by Team - Last 3<br>Team<br>RED TEAM                 | B Months    | itical Alert<br>Closed [2<br>12     | s<br>Iismiss<br>8      | Pote<br>Open (<br>14       | Previous<br>tial Aler<br>Closed [2<br>33 | Next                                              |
| Alert Summary by Case Manag<br>Case Manager<br>(Not Assigned)<br>CARLSON, CARLY | er - Last 3 I<br>Open<br>141<br>0  | itical Aleri<br>Closed I<br>1,258<br>11<br>7 | Dismiss<br>847<br>4 | Poter<br>Open C<br>1,920<br>4 | tritial Aler<br>Closed [<br>3,532<br>58 | s Next  ts  Dismiss  912  32 | Search: Alert Summary by Team - Last 3<br>Team<br>RED TEAM<br>YELLOW TEAM | B Months    | itical Alert<br>Closed E<br>12<br>9 | s<br>iismiss<br>8<br>5 | Pote<br>Open (<br>14<br>18 | Previous t Intial Aler Closed [ 33 33    | Next  Next  Is  Is  Is  Is  Is  Is  Is  Is  Is  I |

#### **Color Coded Widgets to Stay Organized**

| Color           |                     | Alert Summary by Provider - Last | 3 Months |            |         |      | \$          | <i>µ</i> * ⊠ |
|-----------------|---------------------|----------------------------------|----------|------------|---------|------|-------------|--------------|
|                 |                     | Provider                         | Cr       | itical Ale | rts     | Pot  | tential Ale | erts         |
| Violet          |                     | Flovidei                         | Open     | Closed     | Dismiss | Open | Closed      | Dismiss      |
| Navy            |                     | (11115) CARRILLO ST HH           | 90       | 49         | 10      | 353  | 386         | 54           |
| Blue Steel      | $ \longrightarrow $ | (11112) BATH ST HH               | 157      | 57         | 0       | 342  | 325         | C            |
| Aqua            |                     | (11113) HOLLISTER ST HH          | 47       | 85         | 2       | 407  | 494         | 14           |
| Olive           |                     | (11118) MILLS RD HH              | 79       | 124        | 17      | 383  | 537         | 40           |
| Umber<br>Sienna |                     | (11120) CALIBRE RD HH            | 88       | 122        | 0       | 340  | 435         | C            |
| Silver          |                     | Search:                          |          |            |         |      | Previou     | us Next      |
| Magnum          |                     |                                  |          |            |         |      |             |              |

| OASIS Accuracy Alerts by Provider | - Last 3 | Month      | s       |                     | \$         | <i>i</i> * 🗵 |  |  |  |
|-----------------------------------|----------|------------|---------|---------------------|------------|--------------|--|--|--|
| Provider                          | Ci       | itical Ale | rts     | Pot                 | tential Al | erts         |  |  |  |
| Flovidei                          | Open     | Closed     | Dismiss | Open                | Closed     | Dismis       |  |  |  |
| (11113) HOLLISTER ST HH           | 80       | 34         | 9       | 246                 | 236        | 42           |  |  |  |
| (11119) CHERRY ST HH              | 155      | 44         | 0       | 189                 | 187        | (            |  |  |  |
| (11111) CASTILLO ST HH            | 38       | 72         | 2       | 149                 | 270        | (            |  |  |  |
| (11116) OLIVE ST HH               | 75       | 115        | 17      | 199                 | 284        | 22           |  |  |  |
| (11117) TELEGRAPH RD HH           | 80       | 108        | 0       | 173                 | 271        | (            |  |  |  |
| Search:                           |          |            |         | Previous <b>Nex</b> |            |              |  |  |  |

| Color      |              |
|------------|--------------|
| Olive      | $\checkmark$ |
| Violet     |              |
| Navy       |              |
| Blue Steel |              |
| Aqua       |              |
| Olive      |              |
| Umber      |              |
| Sienna     |              |
| Silver     |              |
| Magnum     |              |

| Case Manager     | Cr   | ritical Ale | rts     | Pot  | tential Ale | erts    |
|------------------|------|-------------|---------|------|-------------|---------|
|                  | Open | Closed      | Dismiss | Open | Closed      | Dismis  |
| HELPFUL, HENRY   | 45   | 26          | 20      | 64   | 42          | 32      |
| SAMPLE, SAM      | 0    | 0           | 0       | 0    | 1           | 1       |
| KYLE, KEVIN      | 1    | 1           | 0       | 10   | 4           | 2       |
| CHAPLIN, CHARLIE | 2    | 3           | 0       | 3    | 11          | (       |
| HOPEFUL, HELEN   | 1    | 22          | 0       | 8    | 70          | (       |
| Search:          |      |             |         |      | Provio      | us Next |

## **Alert Management Customizations**

- Within the widget customization box, select from a variety of options, including:
- Provider Level, Title, Color, Date Range, Alert Type, Alert Severity, Alert Status and Assessment Reason

| Alert Summary by Clinician - Last 3 | Months |            |         |      | \$        | ø* ×    |
|-------------------------------------|--------|------------|---------|------|-----------|---------|
| Clinician                           | Cr     | itical Ale | rts     | Pot  | ential Al | erts    |
|                                     | Open   | Closed     | Dismiss | Open | Closed    | Dismiss |
| AMIABLE, AMY                        | 24     | 3          | 0       | 14   | 31        | 2       |
| CORDIAL, CHRISTINE                  | 17     | 10         | 1       | 25   | 34        | 4       |
| KIND, KATRINA                       | 17     | 1          | 0       | 26   | 32        | 9       |
| LEONARD, LENNY                      | 16     | 2          | 0       | 24   | 27        | 4       |
| HELPFUL, HENRY                      | 14     | 10         | 0       | 42   | 44        | 3       |
| Search:                             |        |            |         |      | Previo    | us Next |

| Alert Summary by Team - Last 3 Mo | onths |            |         |                  | \$     |         |  |
|-----------------------------------|-------|------------|---------|------------------|--------|---------|--|
| Team                              | Cr    | itical Ale |         | Potential Alerts |        |         |  |
| ream                              | Open  | Closed     | Dismiss | Open             | Closed | Dismiss |  |
| GOLD TEAM                         | 11    | 18         | 1       | 62               | 48     | 18      |  |
| BLUE TEAM                         | 6     | 11         | 0       | 39               | 29     | 11      |  |
| YELLOW TEAM                       | 8     | 10         | 0       | 21               | 17     | 2       |  |
| ORANGE TEAM                       | 0     | 0          | 0       | 2                | 0      | 0       |  |
| CHARCOAL TEAM                     | 5     | 39         | 1       | 40               | 176    | 32      |  |
| Search:                           |       |            |         |                  | Previo | us Next |  |

#### Introducing the NEW Alert Impact Report!

|                                                         |                  |                |                                                                                                    | •                 | н          |                            |                                                     | М              |               | YY - MM/Di<br>ate: MM/Di |              |
|---------------------------------------------------------|------------------|----------------|----------------------------------------------------------------------------------------------------|-------------------|------------|----------------------------|-----------------------------------------------------|----------------|---------------|--------------------------|--------------|
| Alert Management: Overview 💣 🛛                          | PDGM Rev         | enue: Overview | <ul> <li>[X] Critical Alert: PDGM Clinical Group<br/>Group and is not eligible for payment</li> <li>[X] Severity Filter: Critical &amp; Potential</li> </ul> | effective Jar     | nuary 1, 2 | 020.                       |                                                     | ode is not inc | cluded in a   | PDGM Clin                | nical        |
| Alert Trends: Critical & Potential                      | - Last 3 M       | lonths         | Summary<br>Critical<br>Potential                                                                                                    | Total<br>474<br>0 | Open<br>91 |                            | 300<br>260<br>200<br>150<br>100                     |                | 1             |                          |              |
| Alert Description                                       | 6 Month<br>Count | Last 12 M      | Informational<br>Total<br>Provider                                                                                                    | 0<br>474<br>Total |            |                            | 0 Jun Jul Aug Sep Oct                               |                |               | nissed                   | May          |
| Ambulation severity in conflict with transferring se    | 1,114            |                | (11111) CASTILLO HH<br>(11112) BATH HH                                                                                                    | 103               |            | 0 53 5                     | HELPFUL, HENRY<br>CORDIAL, CHRISTINE                | 17             |               | 16                       | 0            |
| Code Also: J44 to fully describe condition this may     | 845              |                | (11120) CALIBRE HH<br>(11114) HALEY HH<br>(11116) OLIVE HH                                                                                                   | 36<br>34<br>30    |            | 1 35 0<br>9 25 2<br>0 30 0 | SAMPLE, SAM<br>HOPEFUL, HELEN<br>CORAZON, KELLY     | 13<br>10<br>8  | 0<br>0<br>0   | 10                       | 0            |
| Diabetes indicated in M1028, but no Diabetes Dx         | 715              |                | Team<br>BLUE TEAM                                                                                                    | Total<br>28       | Open       | Closed Dismiss<br>2 26 0   | Case Manager<br>(Not Assigned)                      | Total<br>61    | Open<br>16    |                          | Dismiss<br>0 |
| Able to groom self unaided but unable to access groo    | 697              |                | YELLOW TEAM<br>RED TEAM<br>GOLD TEAM                                                                                                    | 21<br>20<br>20    | 1.         | 4 7 0<br>1 19 0<br>3 17 0  | DOTING, DANNY<br>CORDIAL, CHRISTINE<br>AMIABLE, AMY | 10             | 10            |                          | 0            |
| PDGM Clinical Group: Primary Dx<br>Unacceptable - No PD |                  |                | ORANGE TEAM                                                                                                    | 16                |            | 0 16 3                     | HOPEFUL, HELEN                                      | 7<br>Total     | 0<br>Open     | 7                        | -            |
| 2                                                       |                  |                | <ul> <li>Diabetes indicated in M1028, but</li> <li>Ambulation severity in conflict w</li> </ul>                                                              | it no Diabe       | es Dx      |                            |                                                     | 82             | 18            | 64<br>60                 | 3            |
|                                                         |                  |                | Moderate or severe dyspnea bu     Code Also: J44 to fully describe     Diabetes and PVD/PAD indicate                                                         | condition t       |            |                            | i.e                                                 | 68<br>61<br>33 | 11<br>26<br>9 | 57<br>35<br>24           | 9<br>20<br>2 |
|                                                         |                  |                | Able to walk only with supervision     PDGM Comorbidity: Renal 1 - N                                                                                         | on but able       | to bathe s | self at chair/sink/comn    | node                                                | 22             | 8             | 14<br>15                 | 4            |
|                                                         |                  |                | Use Additional Code: E11.22 sh     PVD or PAD indicated in M1028     M1311 indicates pressure ulcer/                                                         | , but no P\       | D or PAD   | ) Dx                       |                                                     | 18<br>17<br>18 | 12<br>2<br>1  | 6<br>15<br>15            | 2            |

## **Alert Impact Drill-Down Report**

- Alert Impact Detail report with filters applied
- Summary Section
- Trend Section

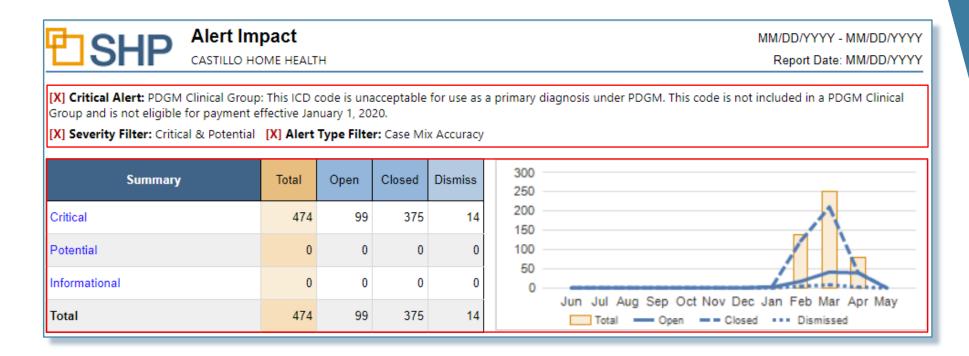

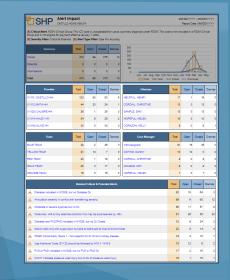

## Alert Impact Drill-Down Report (Cont'd)

 Groupings for the Providers, Clinicians, Teams and Case Managers associated with the Selected Alert or Alert Category

| Provider            | Total | Open | Closed | Dismiss | Clinician          | Total | Open | Closed | Dismiss |
|---------------------|-------|------|--------|---------|--------------------|-------|------|--------|---------|
| (11111) CASTILLO HH | 103   | 50   | 53     | 5       | HELPFUL, HENRY     | 17    | 1    | 16     | 0       |
| (11112) BATH HH     | 44    | 20   | 24     | 1       | CORDIAL, CHRISTINE | 13    | 0    | 13     | 0       |
| (11120) CALIBRE HH  | 36    | 1    | 35     | 0       | SAMPLE, SAM        | 13    | 0    | 13     | 0       |
| (11114) HALEY HH    | 34    | 9    | 25     | 2       | HOPEFUL, HELEN     | 10    | 0    | 10     | 0       |
| (11116) OLIVE HH    | 30    | 0    | 30     | 0       | CORAZON, KELLY     | 8     | 0    | 8      | 1       |

| Team        | Total | Open | Closed | Dismiss | Case Manager       | Total | Open | Closed | Dismiss |
|-------------|-------|------|--------|---------|--------------------|-------|------|--------|---------|
| BLUE TEAM   | 28    | 2    | 26     | 0       | (Not Assigned)     | 61    | 16   | 45     | 0       |
| YELLOW TEAM | 21    | 14   | 7      | 0       | DOTING, DANNY      | 10    | 10   | 0      | 0       |
| RED TEAM    | 20    | 1    | 19     | 0       | CORDIAL, CHRISTINE | 9     | 0    | 9      | 0       |
| GOLD TEAM   | 20    | 3    | 17     | 0       | AMIABLE, AMY       | 9     | 0    | 9      | 0       |
| ORANGE TEAM | 16    | 0    | 16     | 3       | HOPEFUL, HELEN     | 7     | 0    | 7      | 0       |

|                                                                                                    | HOME HEALT                                     |                                         |                                           |             |                                      |                |             | ate: MMC | om   |
|----------------------------------------------------------------------------------------------------|------------------------------------------------|-----------------------------------------|-------------------------------------------|-------------|--------------------------------------|----------------|-------------|----------|------|
| (X) Critical Alerts POGM Clinical Gro<br>Droup and Is not eligible for payment<br>(X) Severity Filters Critical & Potentia | t effective Jan                                | uary 1, 20                              | 20.                                       |             | i primary diagnosis under POGM. This | code is not in | cluded in a | POGMIC   | hiai |
| Summary                                                                                                    | Total                                          | Open                                    | Closed                                    | Dismiss     | 300<br>250                           |                |             |          |      |
| Orisoal                                                                                                    | 474                                            | 99                                      | 375                                       | 14          | 200                                  |                |             | 1        |      |
| Potential                                                                                                    | 0                                              | 0                                       | 0                                         | 0           | 100                                  |                | 1           |          |      |
| informational                                                                                                    | 0                                              | 0                                       | 0                                         | 0           | 0 Jan Jal Aso Seo Oc                 |                | in.         |          | >    |
| Total                                                                                                    | 474                                            | 99                                      | 376                                       | 14          | Total - Open                         |                |             |          | uay  |
| Provider                                                                                                    | Total                                          | Open                                    | Closed                                    | Dismiss     | Clinician                            | 700            | Open        | Cosed    | Dar  |
| (11111) CASTILLO HH                                                                                                    | 103                                            | 50                                      | 53                                        | 5           | HELPFUL HENRY                        | 1              |             | 10       |      |
| (11112) DATH HH                                                                                                    | 44                                             | 20                                      | 24                                        |             | CORDIAL, CHRISTINE                   | 1              |             | 12       |      |
| (11120) CALIERE HH                                                                                                    | 20                                             | 1                                       | 35                                        |             | SAVPLE, SAM                          | 1              |             | 12       |      |
| (11114) HALEY HH                                                                                                    | 34                                             | ٥                                       | 25                                        | 2           | HOPEPUL, HELEN                       | 1              | 0           | 10       |      |
| (11118) OLIVE HH                                                                                                    | 30                                             | ٥                                       | 30                                        | ٥           | CORAZON, KELLY                       |                |             |          |      |
| Team                                                                                                    | Total                                          | Open                                    | Closed                                    | Dismiss     | Case Manager                         | Total          | Open        | Cesed    | 0.p  |
| BLUE TEAM                                                                                                    | 28                                             | 2                                       | 28                                        |             | (Not Assigned)                       | 61             | 18          | 45       |      |
| YELLOW TEAM                                                                                                    | 21                                             | 14                                      | 7                                         | 0           | DOTINO, DANNY                        | 1              | 10          | 0        |      |
| NED TEAM                                                                                                    | 20                                             | 1                                       | 19                                        |             | CORDIAL CHRISTINE                    | 4              | • •         |          |      |
| GOLD TEAM                                                                                                    | 20                                             | з                                       | 17                                        | ٥           | AMABLE, ANY                          |                |             |          |      |
| ORANGE TEAM                                                                                                    | 10                                             | 0                                       | 10                                        | 3           | HOPEPUL, HELEN                       | 1              |             | 7        |      |
|                                                                                                    | Relate                                         | d Critical                              | & Potentia                                | d Alerts    |                                      | Total          | Open        | Closed   | Disv |
| Diabetes indicated in M1028. 8                                                                                             | eut no Diabel                                  | es Dx                                   |                                           |             |                                      | 82             | 18          | 64       |      |
| Ambulation severity in conflict                                                                                            | with transfer                                  | ing several                             | v                                         |             |                                      | 00             |             | 60       |      |
| A Moderate or severe dysprea b                                                                                             | ut no Dx                                       |                                         |                                           |             |                                      | 68             |             | 67       |      |
|                                                                                                    | e condition ti                                 | nis may be                              | accompan                                  | ried by 345 |                                      | 01             | 20          | 35       |      |
| Code Also: 344 to fully describ                                                                                            |                                                |                                         | Codes                                     |             |                                      | 33             |             | 24       |      |
| Code Also: J44 to fully describ     Dabetes and PVD/PAD indica                                                             | 9ed in M1028                                   | , but no Di                             |                                           |             |                                      |                |             |          |      |
|                                                                                                    |                                                |                                         |                                           | sink/oomm   | -                                    | 22             | 8           | 14       |      |
| Datates and PVDIPAD index                                                                                                  | ion but able                                   | lo bethe se                             | of at chair                               |             | xxe                                  | 22<br>19       | 8           | 14       |      |
| Disbetes and PVDIPAD indice     Able to walk only with supervise                                                           | ion but able<br>Non-specific                   | to bathe se<br>Dx for div               | eff at chairl<br>onic kidne               | disease     | x0e                                  |                |             |          |      |
| Dabetes and PVDIPAD index     Alte to walk only with supervis     PDGM Controlidity: Renal 1-                              | ion but able<br>Non-specific<br>Hould be follo | to bathe se<br>Dx for dvr<br>pased by N | elf at chairl<br>onic kidne<br>18.1 - N18 | disease     | **                                   | 19             |             | 15       |      |

#### Alert Impact Drill-Down Report (Cont'd)

The "Related Critical and Potential Alerts" section shows the alerts that showed up the most frequently when the selected alert was also present

| Related Critical & Potential Alerts                                             | Total | Open | Closed | Dismiss |
|---------------------------------------------------------------------------------|-------|------|--------|---------|
| A Diabetes indicated in M1028, but no Diabetes Dx                               | 82    | 18   | 64     | 3       |
| Ambulation severity in conflict with transferring severity                      | 69    | 9    | 60     | 12      |
| A Moderate or severe dyspnea but no Dx                                          | 68    | 11   | 57     | 9       |
| Code Also: J44 to fully describe condition this may be accompanied by J45       | 61    | 26   | 35     | 20      |
| A Diabetes and PVD/PAD indicated in M1028, but no Dx Codes                      | 33    | 9    | 24     | 2       |
| Able to walk only with supervision but able to bathe self at chair/sink/commode | 22    | 8    | 14     | 4       |
| A PDGM Comorbidity: Renal 1 - Non-specific Dx for chronic kidney disease        | 19    | 4    | 15     | 7       |
| △ Use Additional Code: E11.22 should be followed by N18.1 - N18.6               | 18    | 12   | 6      | 2       |
| A PVD or PAD indicated in M1028, but no PVD or PAD Dx                           | 17    | 2    | 15     | 2       |
| A M1311 indicates pressure ulcer/injury but no Dx of pressure ulcer/injury      | 16    | 1    | 15     | 1       |

#### **Saved Views in the Alert Manager**

If there is an alert category that you would like to monitor, reach out to your SHP Customer Manager to set up a "Saved View" that shows patient detail data for a specified alert

| Viewing Data: Castillo Home Health May 20 01:06 AM (4 Alert(s) for 11111 | 1) |              |        |                   |            |
|--------------------------------------------------------------------------|----|--------------|--------|-------------------|------------|
| Providers Enterprise   Castillo Home Health                              |    | -            |        |                   |            |
| Manage By E-mail Alerts - Apr 15 01:06 AM (4 Alert(s) for 36789)         | -  |              |        |                   |            |
| Alert Status All                                                         | -  |              |        | Resources My \    | /iews      |
| Options Reset Default Options                                            |    |              |        | ۵                 | m C        |
| 🔳 🕅 🎝 Group by Clinician 🔹                                               |    |              | Tota   | al Open Alerts ir | Results: 4 |
| Clinician >> Assessment >> Alert                                         |    | + All 🙋 \$ 🔥 | Status | 🛃 🗘 Open          | Closed     |
| ► AMIABLE, AMY                                                           |    | \$           |        | 3                 | 0          |
| ► HELPFUL, HELEN                                                         |    | \$           |        | 1                 | 0          |

#### Alert Management Use Case #1

- How can I review only my Open Critical and Potential Alerts?
- Steps to achieve the results
  - Navigate to or add the Alert Management:
     Overview (for a high level view) or the Alert
     Management: Staff Detail (for a Granular view)
  - 2) "Alert Summary by..." Provider, Clinician, Case Manager, Team, etc.
  - 3) Click on the "Open" header at the top of the column under Critical or Potential to sort in descending order

| Provider             | Cr   | itical Ale | rts     | Pot   | ential Ale | erts    |
|----------------------|------|------------|---------|-------|------------|---------|
| Flovidei             | Open | Closed     | Dismiss | Open  | Closed     | Dismiss |
| (11117) OLIVER HH    | 276  | 295        | 51      | 1,011 | 1,283      | 373     |
| (11114) CHERRY HH    | 198  | 124        | 8       | 696   | 727        | 111     |
| (11119) TELEGRAPH HH | 53   | 37         | 5       | 222   | 219        | 68      |
| (11120) BELFAST HH   | 52   | 97         | 40      | 219   | 487        | 264     |
| (11130) ORANGE HH    | 25   | 65         | 5       | 90    | 307        | 79      |
| Search:              |      |            |         |       | Previou    | us Next |

#### Alert Management Use Case #2

- What are my most common alerts in the last 6 months?
- Steps to achieve the results
  - Navigate to or add the Alert Management: Overview (for a high level view) or the Alert Management: Staff Detail (for a Granular view)
  - 2) Review "Alert Trends: Critical & Potential – Last 6 Months". Under the "6 Month Count" column, you will be able to see the most frequent alerts for the level of the organization you've been granted access

| lert Management: Overview ♂                             | Alert Mana       | gement: Staff Deta | PDGM Revenu |
|---------------------------------------------------------|------------------|--------------------|-------------|
| Alert Trends: Critical & Potential                      | - Last 6 N       | Ionths             | \$ P* 🛛     |
| Alert Description                                       | 6 Month<br>Count | Last 12 Months     | Trend       |
| Inappropriate use of symptom code                       | 2,288            |                    | <b>•</b>    |
| Ambulation severity in conflict with transferring se    | 1,380            |                    | <b>.</b> +  |
| Code Also: J44 to fully describe condition this may     | 1,288            | _                  | <b>•</b>    |
| Potentially unsafe behaviors to self or others but n    | 1,060            |                    | In_ 🕂       |
| No assist needed but ADLs contradict                    | 1,003            |                    | •           |
| Diabetes indicated in M1028, but no Diabetes Dx         | 978              | _                  | <b>. *</b>  |
| Able to groom self unaided but<br>unable to access groo | 715              |                    | +           |
| PDGM Clinical Group: Primary Dx<br>Unacceptable - No PD | 658              | _                  |             |

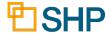

## PDGM Revenue Views and Use Cases

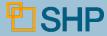

#### **New PDGM Revenue Views**

#### PDGM Revenue – Overview and Staff Detail

#### Overview:

| PDGM Revenue by Provider |             |              |              |                  |                      | ⊠ ∿ 1               | Case Mix Alerts by Provider - Las |             |              |                  |                  |                         | /* I                |
|--------------------------|-------------|--------------|--------------|------------------|----------------------|---------------------|-----------------------------------|-------------|--------------|------------------|------------------|-------------------------|---------------------|
| Provider                 | Period<br># | Cas<br>Early | e Wt<br>Late | Total<br>Payment | Potential<br>Revenue | Realized<br>Revenue | Provider                          |             | Critical     | Alerts<br>ed Dis |                  | Potential A<br>n Closed |                     |
| (11111) CASTILLO HH      | 2,886       | 1.281        | 0.810        | \$4.9M           | \$39,385             | \$30,323            | (11111) CASTILLO HH               | 9           | 6            | 85               | 14 3             | 87 30                   | 4 89                |
| (11113) HOLLISTER HH     | 1,873       | 1.321        | 0.830        | \$3.2M           | \$29,334             | \$36,102            | (11116) OLIVE HH                  | 1           | 6            | 6                | 0                | 82 5                    | 0 10                |
| (11115) CARRILLO HH      | 607         | 1.309        | 0.815        | \$967K           | \$12,344             | \$7,834             | (11118) MILLS HH                  | 5           | 2            | 40               | 2 2              | 46 19                   | 9 16                |
| (11116) OLIVE HH         | 837         | 1.419        | 0.835        | \$1.4M           | \$7,823              | \$31,350            | (11117) TELEGRAPH HH              |             | 6            | 20               | 0                | 33 9                    | з (                 |
| (11119) CHERRY HH        | 715         | 1.336        | 0.866        | \$1.3M           | \$5,863              | \$16,237            | (11119) CHERRY HH                 |             | 5            | 29               | 0                | 41 11                   | 3 26                |
| (11114) HALEY HH         | 798         | 1.309        | 0.801        | \$1.2M           | \$4,625              | \$8,249             | Search:                           |             |              |                  |                  | Previ                   | ous Next            |
| (11118) MILLS HH         | 309         | 1.320        | 0.796        | \$515K           | \$4,479              | \$7,620             |                                   |             |              |                  |                  |                         |                     |
| (11117) TELEGRAPH HH     | 499         | 1.400        | 0.879        | \$881K           | \$4,323              | \$24,576            | PDGM Revenue by Admit Src &       | Timing - I  | Last 3       | Monti            | าร               | 4                       | ¢ 🖉                 |
| (11120) ASHWOOD HH       | 490         | 1.388        | 0.894        | \$861K           | \$4,083              | \$21,004            | Admit Source & Timing             | Period<br># | Cas<br>Early | e Wt<br>Late     | Total<br>Payment | Potential<br>Revenue    | Realized<br>Revenue |
| (11127) BALBOA HH        | 297         | 1.392        | 0.882        | \$496K           | \$3,916              | \$11,509            | Late - Community                  | 1,888       |              | 0.821            | \$2.6M           | \$23,781                | \$51,791            |
| (11130) BELFAST HH       | 421         | 1.311        | 0.865        | \$778K           | \$3,801              | \$21,497            | Early - Institutional             | 610         | 1.409        |                  | \$1.4M           | \$9,785                 | \$24,096            |
| (11124) CAMPUS HH        | 466         | 1.352        | 0.855        | \$809K           | \$3,644              | \$16,335            | Early - Community                 | 201         | 1.243        |                  | \$407K           | \$4,080                 | \$5,139             |
| (11125) CASITAS HH       | 458         | 1.375        | 0.849        | \$826K           | \$3,626              | \$14,583            | Late - Institutional              | 96          |              | 1.301            | \$210K           | \$595                   | \$4,231             |
| (11123) CENTRAL HH       | 444         | 1.291        | 0.824        | \$749K           | \$3,265              | \$11,028            | (Not Assigned)                    | 34          |              |                  |                  |                         |                     |
|                          |             |              |              |                  |                      | ous Next            | Search:                           |             |              |                  |                  | _                       | ous Next            |

#### Staff Detail:

| Case Mix Alerts by Provider -                                                        | Last 3 Mont                         | hs                                                |                                          |                                            |                                                                  | \$ ₽ 🛛                                                                                | PDGM Revenue by Provider -                                                                         | Last 6 Mor                           | nths                                             |                                                  |                                           | :                                          | ¢ 🖋 🗉                                             |
|--------------------------------------------------------------------------------------|-------------------------------------|---------------------------------------------------|------------------------------------------|--------------------------------------------|------------------------------------------------------------------|---------------------------------------------------------------------------------------|----------------------------------------------------------------------------------------------------|--------------------------------------|--------------------------------------------------|--------------------------------------------------|-------------------------------------------|--------------------------------------------|---------------------------------------------------|
| Provider                                                                             |                                     | Critical /                                        |                                          | miss Op                                    | Potential<br>en Close                                            | Alerts<br>d Dismiss                                                                   | Clinician                                                                                          | Period<br>#                          | Cas<br>Early                                     | e Wt<br>Late                                     | Total<br>Payment                          | Potential<br>Revenue                       | Realized<br>Revenue                               |
| (11111) CASTILLO HH                                                                  | 9                                   | 6                                                 | 85                                       | 14                                         | 387 30                                                           | 4 89                                                                                  | CARLSON, CARLY                                                                                     | 91                                   | 1.403                                            | 0.912                                            | \$177K                                    | \$1,994                                    | \$8,682                                           |
| (11115) CARRILLO HH                                                                  | 1                                   | 6                                                 | 6                                        | 0                                          | 82 5                                                             | i0 10                                                                                 | DOTING, DANNY                                                                                      | 52                                   | 1.392                                            | 0.963                                            | \$108K                                    | \$1,965                                    | \$4,098                                           |
| (11119) CHERRY HH                                                                    | 5                                   | 2                                                 | 40                                       | 2                                          | 246 19                                                           | 9 16                                                                                  | CARA, SUZANNE                                                                                      | 52                                   | 1.364                                            | 0.865                                            | \$83,559                                  | \$1,861                                    | \$1,106                                           |
| (11118) MILLS HH                                                                     |                                     | 6                                                 | 20                                       | 0                                          | 33 9                                                             | 3 0                                                                                   | LYNN, JENNIFER                                                                                     | 25                                   | 1.213                                            | 0.719                                            | \$35,139                                  | \$1,563                                    | \$0                                               |
| (11130) BELFAST HH                                                                   |                                     | 5                                                 | 29                                       | 0                                          | 41 11                                                            | 3 26                                                                                  | HELPFUL, HENRY                                                                                     | 36                                   | 1.375                                            | 0.859                                            | \$57,640                                  | \$1,498                                    | \$1,908                                           |
|                                                                                      |                                     |                                                   |                                          |                                            |                                                                  |                                                                                       |                                                                                                    |                                      |                                                  |                                                  |                                           |                                            |                                                   |
| Search:                                                                              |                                     |                                                   |                                          |                                            | Prev                                                             | ious Next                                                                             | Search:                                                                                            |                                      |                                                  |                                                  |                                           | Previ                                      | ous Next                                          |
|                                                                                      | Leef 2 Mee                          | 41                                                |                                          |                                            |                                                                  |                                                                                       |                                                                                                    | 1                                    | 2.14-                                            | - 41                                             |                                           |                                            |                                                   |
| Search:<br>PDGM Revenue by Clinician                                                 |                                     | ths                                               | e Wt                                     | Total                                      |                                                                  | t / 0                                                                                 | PDGM Revenue by Case Man                                                                           | <u> </u>                             |                                                  |                                                  | Total                                     | ;                                          | ¢ •                                               |
|                                                                                      | - Last 3 Mon<br>Period<br>#         |                                                   |                                          | Total<br>Paymen                            |                                                                  | ¢ ≁ ⊠<br>Realized                                                                     |                                                                                                    | ager - Last<br>Period<br>#           |                                                  | e Wt                                             | Total<br>Payment                          | ;                                          | t 💉 🗉<br>Realized                                 |
| PDGM Revenue by Clinician                                                            | Period<br>#                         | Case<br>Early                                     | Late                                     |                                            | Potential<br>Revenue                                             | ¢ ≁ ⊠<br>Realized                                                                     | PDGM Revenue by Case Man                                                                           | Period<br>#                          | Cas<br>Early                                     | e Wt                                             |                                           | Potential<br>Revenue                       | t 💉 🗉<br>Realized                                 |
| PDGM Revenue by Clinician<br>Clinician<br>MIABLE, AMY                                | Period<br>#<br>21                   | Case<br>Early<br>1.213                            | Late<br>0.719                            | Paymen                                     | Potential<br>Revenue<br>\$1,563                                  | ¢ ≁ ⊠<br>Realized<br>Revenue                                                          | PDGM Revenue by Case Man<br>Case Manager                                                           | Period<br>#<br>420                   | Cas<br>Early<br>1.379                            | e Wt<br>Late<br>0.927                            | Payment                                   | Potential<br>Revenue<br>\$6,146            | Realized<br>Revenue                               |
| PDGM Revenue by Clinician<br>Clinician                                               | Period<br>#<br>21<br>46             | Case<br>Early<br>1.213<br>1.411                   | Late<br>0.719<br>0.928                   | Paymen<br>\$26,885                         | Potential<br>Revenue<br>\$1,563<br>\$1,514                       | Realized<br>Revenue<br>\$0<br>\$3,079                                                 | PDGM Revenue by Case Man<br>Case Manager<br>(Not Assigned)                                         | Period<br>#<br>420<br>24             | Cas<br>Early<br>1.379<br>1.316                   | e Wt<br>Late<br>0.927<br>0.782                   | Payment<br>\$702K                         | Potential<br>Revenue<br>\$6,146<br>\$1,727 | Realized<br>Revenue<br>\$16,758                   |
| PDGM Revenue by Clinician<br>Clinician<br>MIABLE, AMY<br>CARLSON, CARLY<br>EE, ALLEN | Period<br>#<br>21<br>46<br>20       | Case<br>Early<br>1.213<br>1.411<br>1.362          | Late<br>0.719<br>0.928<br>0.810          | Paymen<br>\$26,885<br>\$84,526             | Potential<br>Revenue<br>\$1,563<br>\$1,514<br>\$1,232            | <ul> <li>Realized<br/>Revenue</li> <li>\$0</li> <li>\$3,079</li> <li>\$905</li> </ul> | PDGM Revenue by Case Man<br>Case Manager<br>(Not Assigned)<br>CARLSON, CARLY                       | Period<br>#<br>420<br>24<br>43       | Cas<br>Early<br>1.379<br>1.316<br>1.414          | e Wt<br>Late<br>0.927<br>0.782<br>0.879          | \$702K<br>\$33,345                        | Potential<br>Revenue<br>\$6,146<br>\$1,727 | Realized<br>Revenue<br>\$16,758<br>\$0            |
| PDGM Revenue by Clinician<br>Clinician<br>MIABLE, AMY<br>CARLSON, CARLY              | Period<br>#<br>21<br>46<br>20<br>41 | Case<br>Early<br>1.213<br>1.411<br>1.362<br>1.228 | Late<br>0.719<br>0.928<br>0.810<br>0.832 | Paymen<br>\$26,885<br>\$84,526<br>\$27,234 | Potential<br>Revenue<br>\$1,563<br>\$1,514<br>\$1,232<br>\$1,073 | <ul> <li>Realized<br/>Revenue</li> <li>\$0</li> <li>\$3,079</li> <li>\$905</li> </ul> | PDGM Revenue by Case Man<br>Case Manager<br>(Not Assigned)<br>CARLSON, CARLY<br>CORDIAL, CHRISTINE | Period<br>#<br>420<br>24<br>43<br>30 | Cas<br>Early<br>1.379<br>1.316<br>1.414<br>1.382 | e Wt<br>Late<br>0.927<br>0.782<br>0.879<br>0.840 | Payment<br>\$702K<br>\$33,345<br>\$71,245 | \$6,146<br>\$1,727<br>\$1,093<br>\$973     | Realized<br>Revenue<br>\$16,758<br>\$0<br>\$1,420 |

#### PDGM Revenue Use Case #1

Which Clinicians/Case Managers have the highest Potential or Realized Revenue associated with their patients?

| PDGM Revenue by Clinician - Las | st 3 Mo | onths |       |         | \$        | · 🏕 🗵    |
|---------------------------------|---------|-------|-------|---------|-----------|----------|
| Clinician                       | Period  | Cas   | e Wt  | Total   | Potential | Realized |
| Chinichan                       | #       | Early | Late  | Payment | Revenue   | Revenue  |
| Amiable, Amy                    | 134     | 1.383 | 0.947 | \$234K  | \$1,856   | \$4,240  |
| Helpful, Henry                  | 236     | 1.488 | 0.946 | \$431K  | \$1,694   | \$4,394  |
| Cordial, Christine              | 52      | 1.428 | 0.967 | \$170K  | \$1,618   | \$1,288  |
| Sample, Sam                     | 69      | 1.350 | 0.937 | \$155K  | \$1,534   | \$0      |
| Doting, Danny                   | 83      | 1.369 | 0.916 | \$111K  | \$1,497   | \$1,909  |
| Search:                         |         |       |       |         | Previ     | ous Next |

#### PDGM Revenue Use Case #2

How do I configure the PDGM Revenue widget for different groups of Providers, Regions, Clinicians, etc?

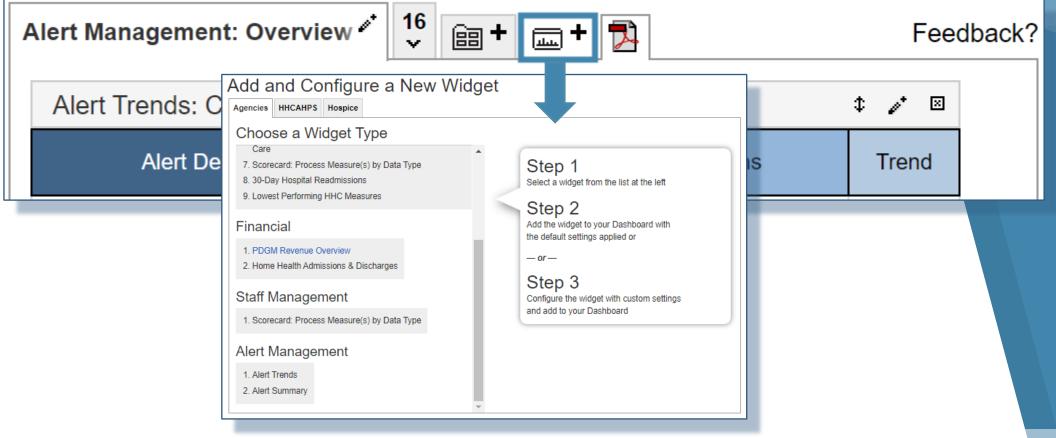

## PDGM Revenue Use Case #2 (Cont'd)

You can use the same widget for reporting on different provider groupings in your organization

| Alert Summary by Provider, North D | )ivision | Last 3     | Months  | 6     | \$         | ø* ×    |
|------------------------------------|----------|------------|---------|-------|------------|---------|
| Provider                           | Cr       | itical Ale | rts     | Pot   | tential Al | erts    |
| Plovidei                           | Open     | Closed     | Dismiss | Open  | Closed     | Dismiss |
| (11117) OLIVER HH                  | 178      | 310        | 55      | 1,035 | 1,338      | 389     |
| (11114) CHERRY HH                  | 63       | 37         | 5       | 234   | 229        | 73      |
| (11119) TELEGRAPH HH               | 180      | 125        | 9       | 722   | 739        | 116     |
| (11120) BELFAST HH                 | 15       | 87         | 0       | 119   | 275        | 1       |
| (11130) ORANGE HH                  | 24       | 86         | 1       | 140   | 299        | 62      |
| Search:                            |          |            |         |       | Previo     | us Next |

|  | Alert Summary by Provider | East Div | vision -        | Last 3 I | Nonths  |                  | \$     | .∕* ⊠   |
|--|---------------------------|----------|-----------------|----------|---------|------------------|--------|---------|
|  | Provider                  |          | Critical Alerts |          |         | Potential Alerts |        |         |
|  |                           |          | Open            | Closed   | Dismiss | Open             | Closed | Dismiss |
|  | (11116) IVY HH            |          | 180             | 302      | 52      | 900              | 1,305  | 381     |
|  | (11122) BORDER HH         |          | 176             | 37       | 5       | 225              | 229    | 73      |
|  | (11128) SPRINGBOK HH      |          | 170             | 124      | 8       | 602              | 730    | 112     |
|  | (11127) ELAND HH          |          | 80              | 87       | 0       | 116              | 270    | 1       |
|  | (11130) BLUE SKY HH       |          | 75              | 86       | 1       | 132              | 298    | 61      |
|  | Search:                   |          |                 |          |         |                  | Previo | us Next |

| Enterprise<br>Division    | East Division |  |
|---------------------------|---------------|--|
| Region<br>CCN<br>Provider | Notes         |  |

#### **Practical Application of the Dashboard**

- Spot the areas of importance across the enterprise
- Configure the Dashboard according to your needs
- New Dashboard widgets will allow you to stay on top of your most urgent opportunities for improvement

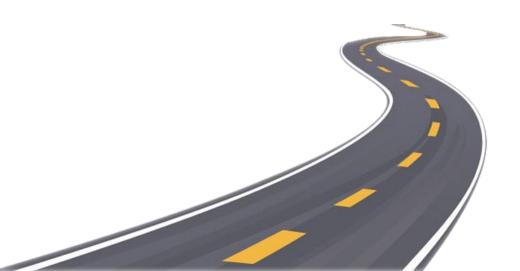

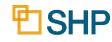

#### **Questions for Internal Discussion**

- Which Measures are Our Focus?
- How are We Doing with Assessing Our Performance?
- Which Case Managers are Our Top Performers?
- Do We Have Members of the Team Who Need Additional Training?
- Are We Meeting Our Long-Term Goals?
- How Will We Share This Information with Our Stakeholders?
- Do We Need More Training for SHP?

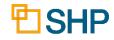

#### **Use Case Questions Answered**

Documents demonstrating how to use the Dashboard for the use cases below have been created and are attached to the Webinar as handouts:

- Alert Management: How can I review my open Critical and Potential alerts?
- Alert Management: What are my most common alerts in the last 6 months?
- PDGM: What clinician(s)/staff grouping(s) have the highest potential and realized revenue?
- All: What if I need to have multiple versions of the same view for different regions, or individual providers within my enterprise?
- Additional use case documents will be added as we obtain feedback and input from our users

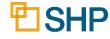

## Conclusion

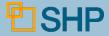

### **Other New Resources**

- COVID-19: SHP has released a number of specific COVID-19 report updates to help your organization deal with the changes resulting from this pandemic
- Client Data Export: If you're looking for additional analytics tools for Alert Management and PDGM, several new exports have been added the Client Data Export (CDE) tool
- New Scorecard Widget: This summer we will be adding a new Scorecard widget, stay tuned!

#### CLIENT DATA EXPORT

- Agencies
- → Alerts Aggregate
- → Clinical Measures Aggregate
- → Clinical Measures Benchmark
- → Clinical Measures Detail
- → HH Stay Aggregate
- → HH Stay Benchmark
- → HH Stay Detail
- → OASIS Assessment Detail
- → Payment Episodes Aggregate
- → Payment Episodes -Benchmark
- → Payment Episodes Detail
- → PDGM Period Measures -Aggregate by Period
- → PDGM Period Measures -Detail by Patient
- → PDGM Stay Measures -Aggregate by Stay
- → PDGM Stay Measures Detail by Patient

28

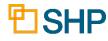

#### We'd Love to Hear from You!

- As you begin using the Dashboard, let us know if you have use cases you've found valuable as you custom configure your widgets
- As always, don't hesitate to contact your SHP Customer Manager or our Support department with any questions or if you would like additional live training

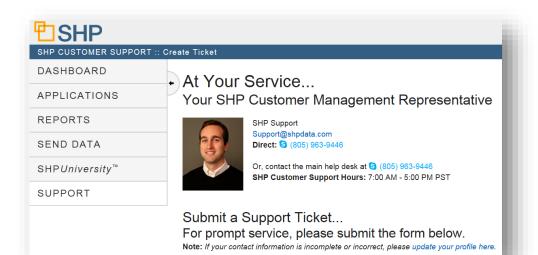

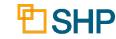

STRATEGIC HEALTHCARE PROGRAMS

# Thank you for attending!

**Questions? Please Contact Us At:** 

Support@SHPdata.com

or call (805) 963-9446

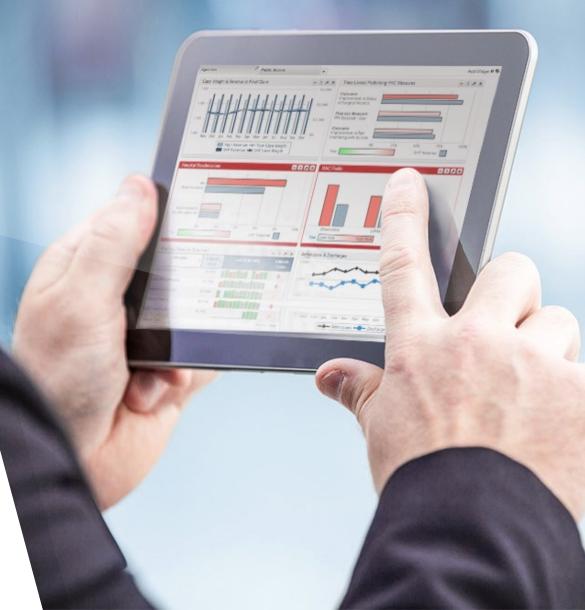